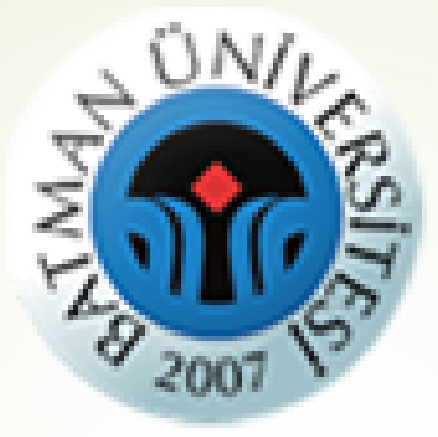

## Öğrenciler Oluşturulan Sanal Sınıf'a Nasıl Giriş Yapabilir?

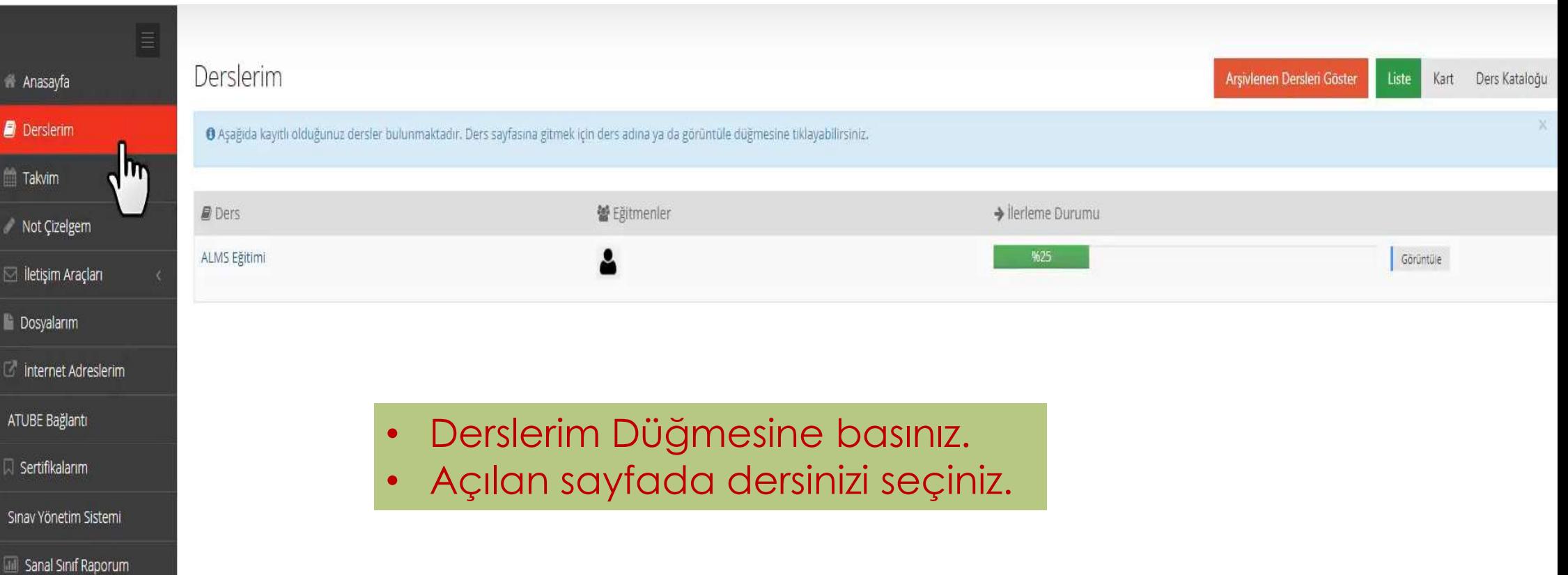

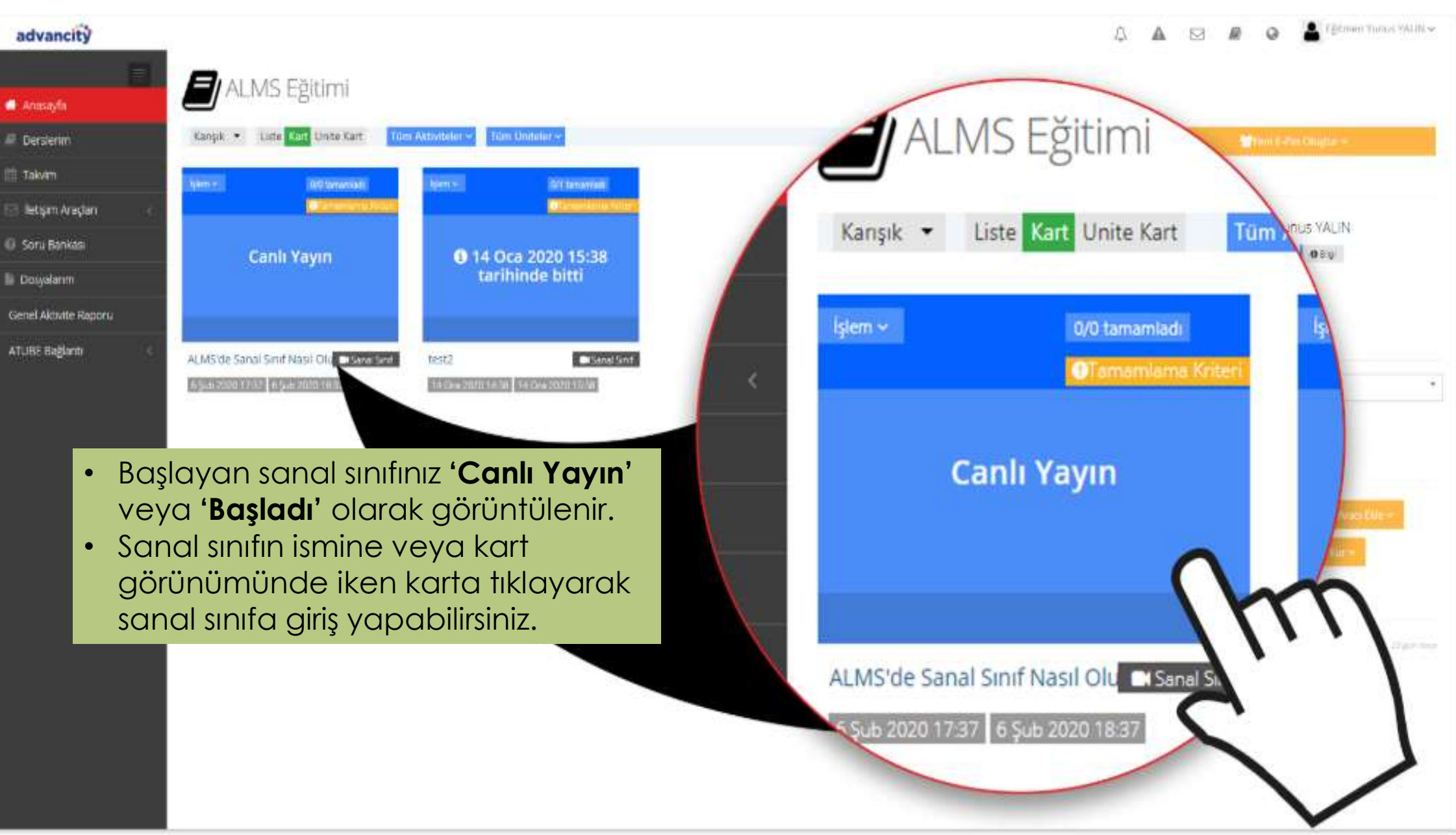

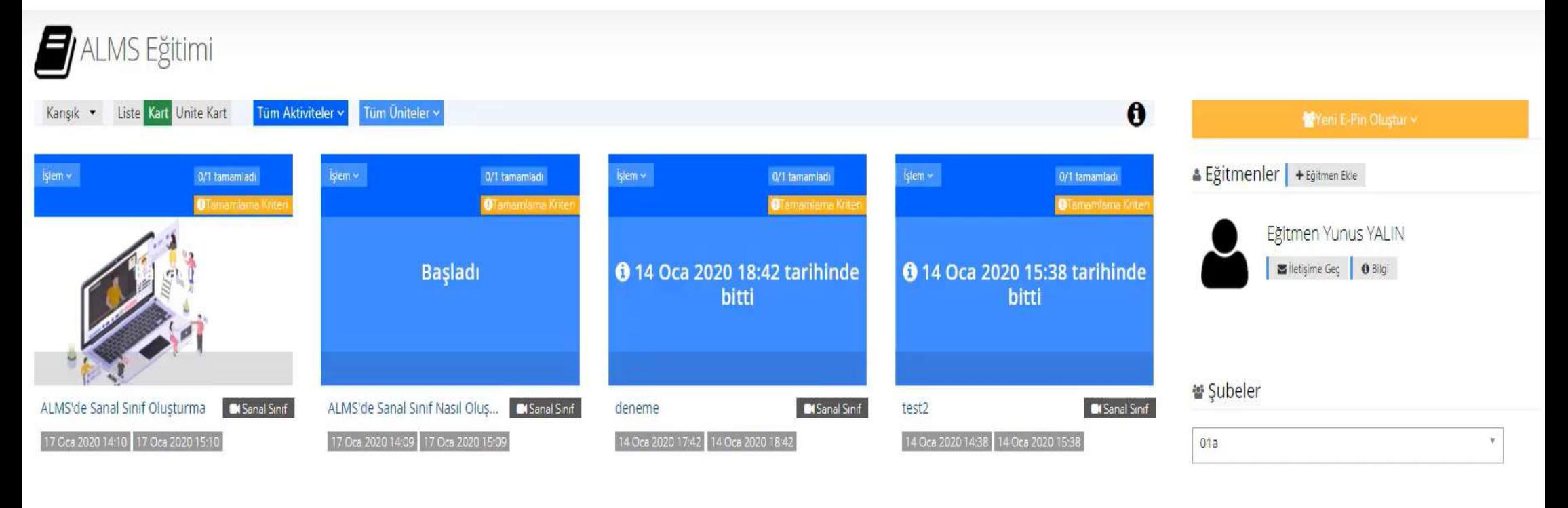

- Başlayan Sanal Sınıf Başladı olarak görüntülenir.
- Başladı olarak görüntülenen sanal sınıfın adına tıklayarak Sanal Sınıf'a GİRİŞ yapabilirsiniz.

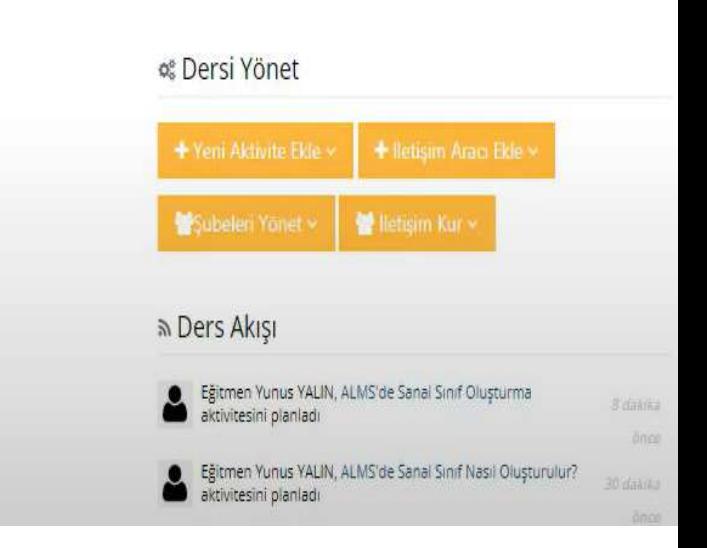

## Kullanıcılar Oluşturulan Sanal Sınıfa Nasıl Giriş Yapabilir?

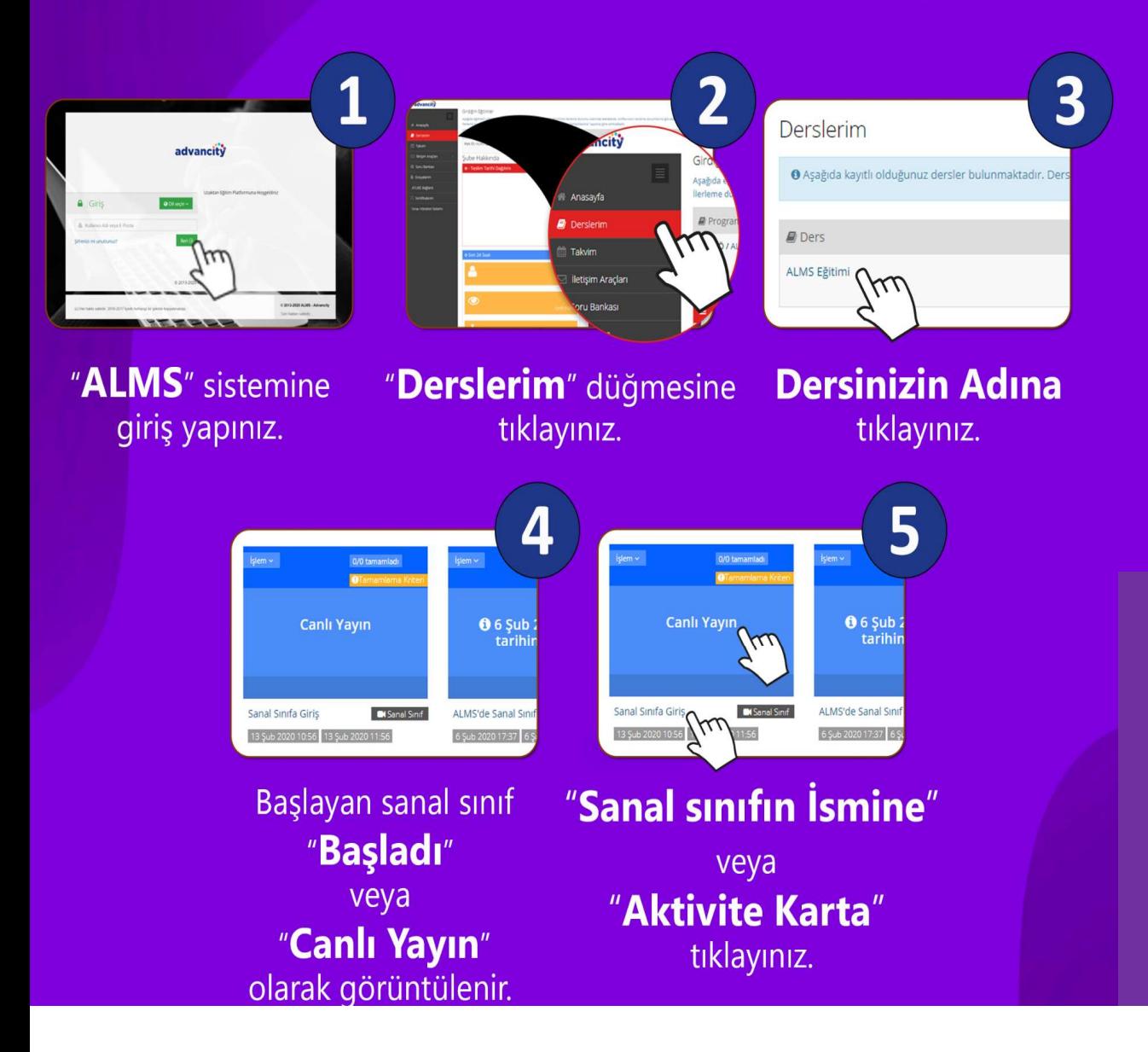

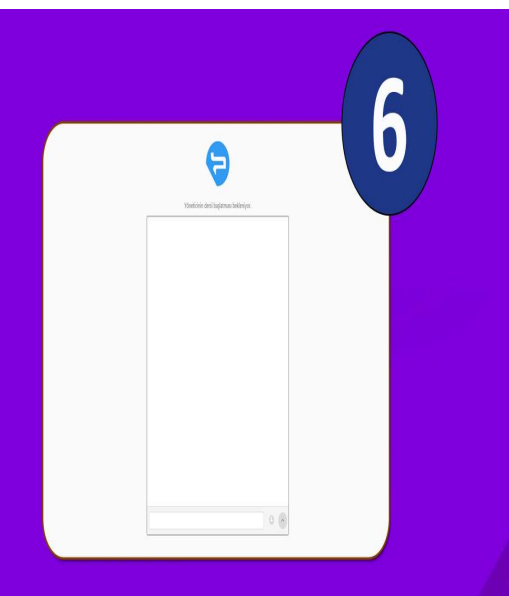

## Sanal sinif yeni sekmede açılacaktır.

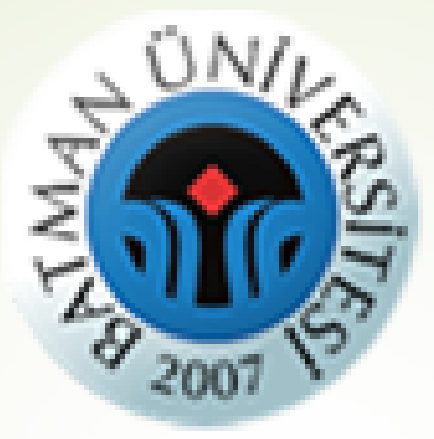

## **Başarılar Dileriz...**